, tushu007.com

## <<计算机辅助三维表现设计>>

 $<<$   $>>$ 

- 13 ISBN 9787302205418
- 10 ISBN 7302205418

出版时间:2009-10

页数:320

PDF

更多资源请访问:http://www.tushu007.com

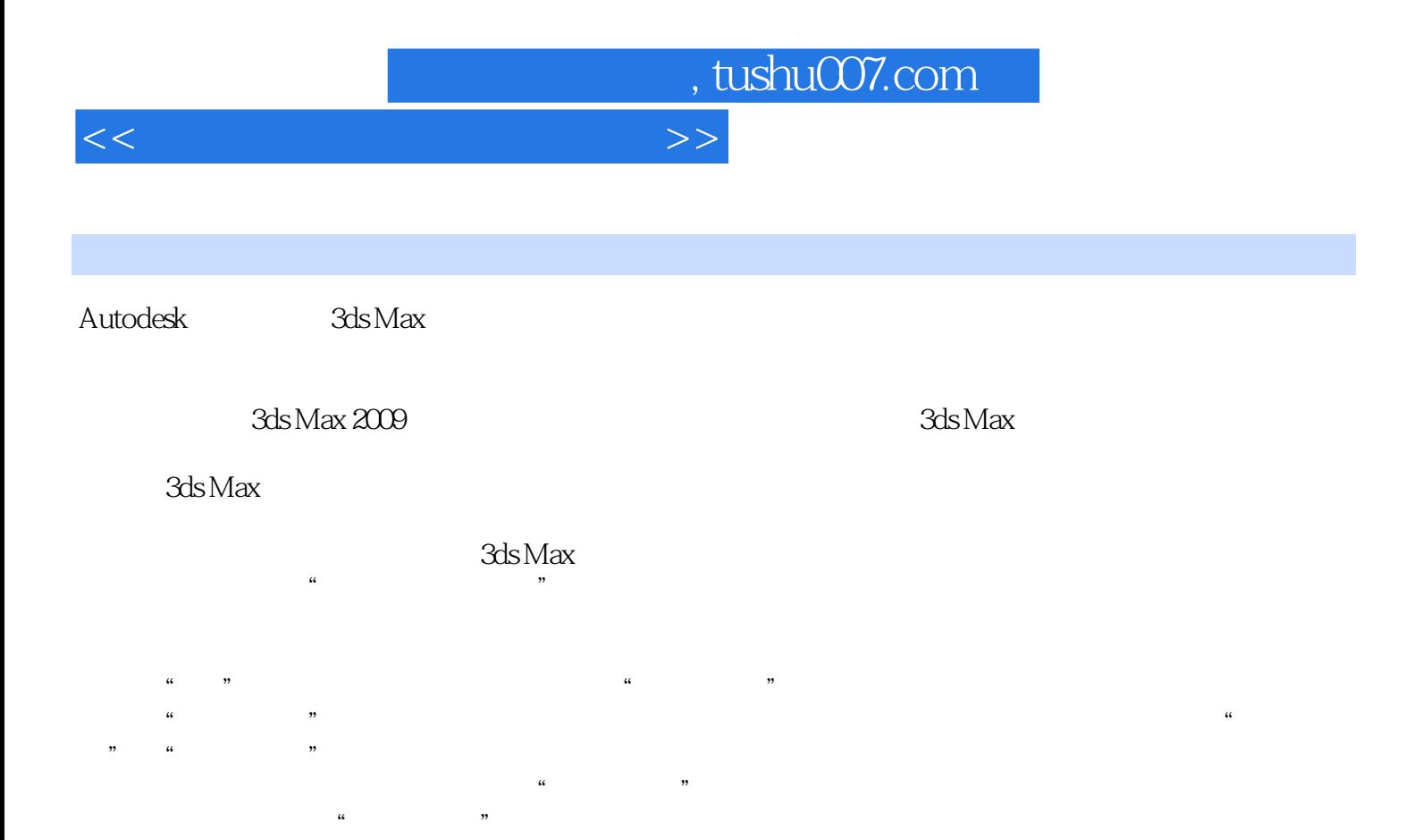

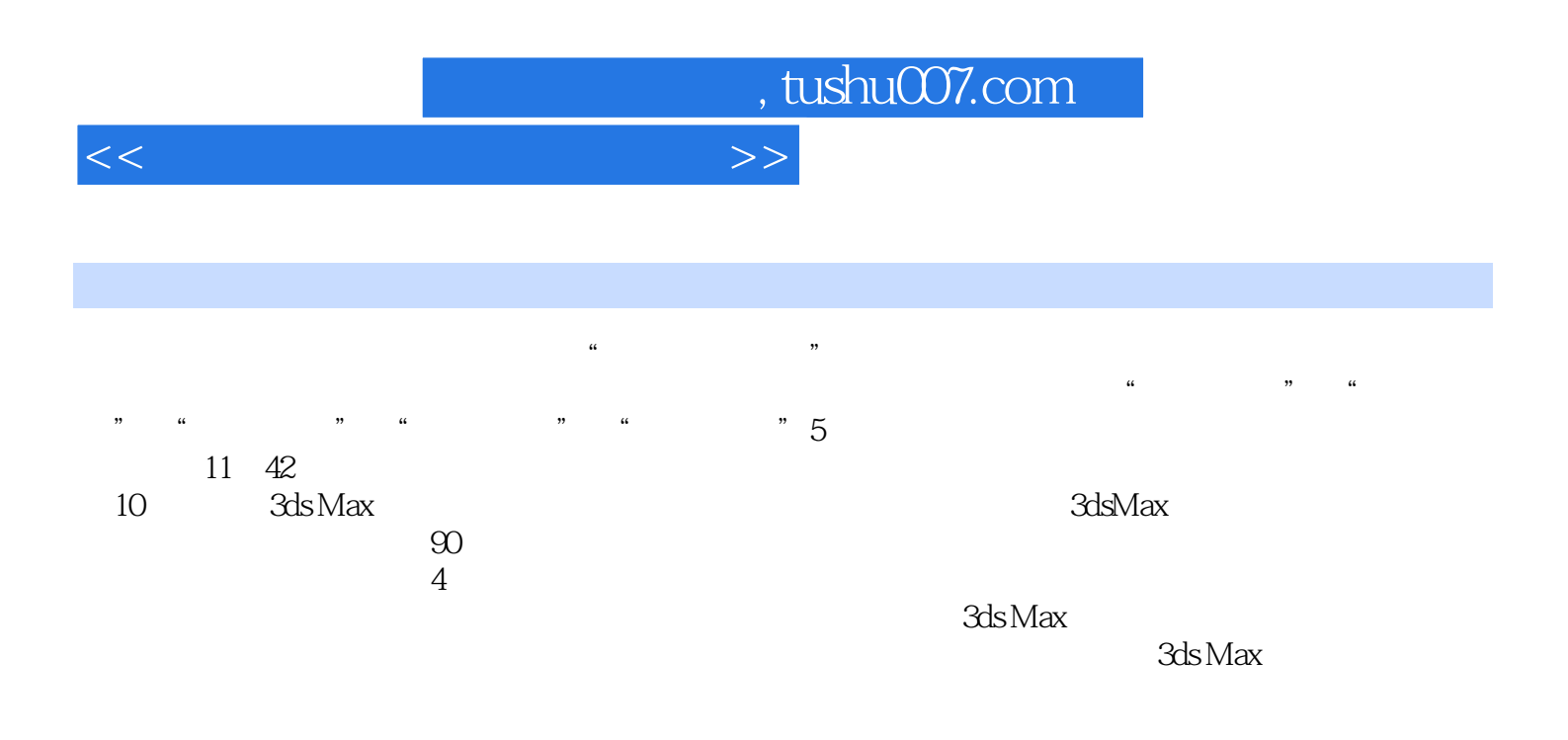

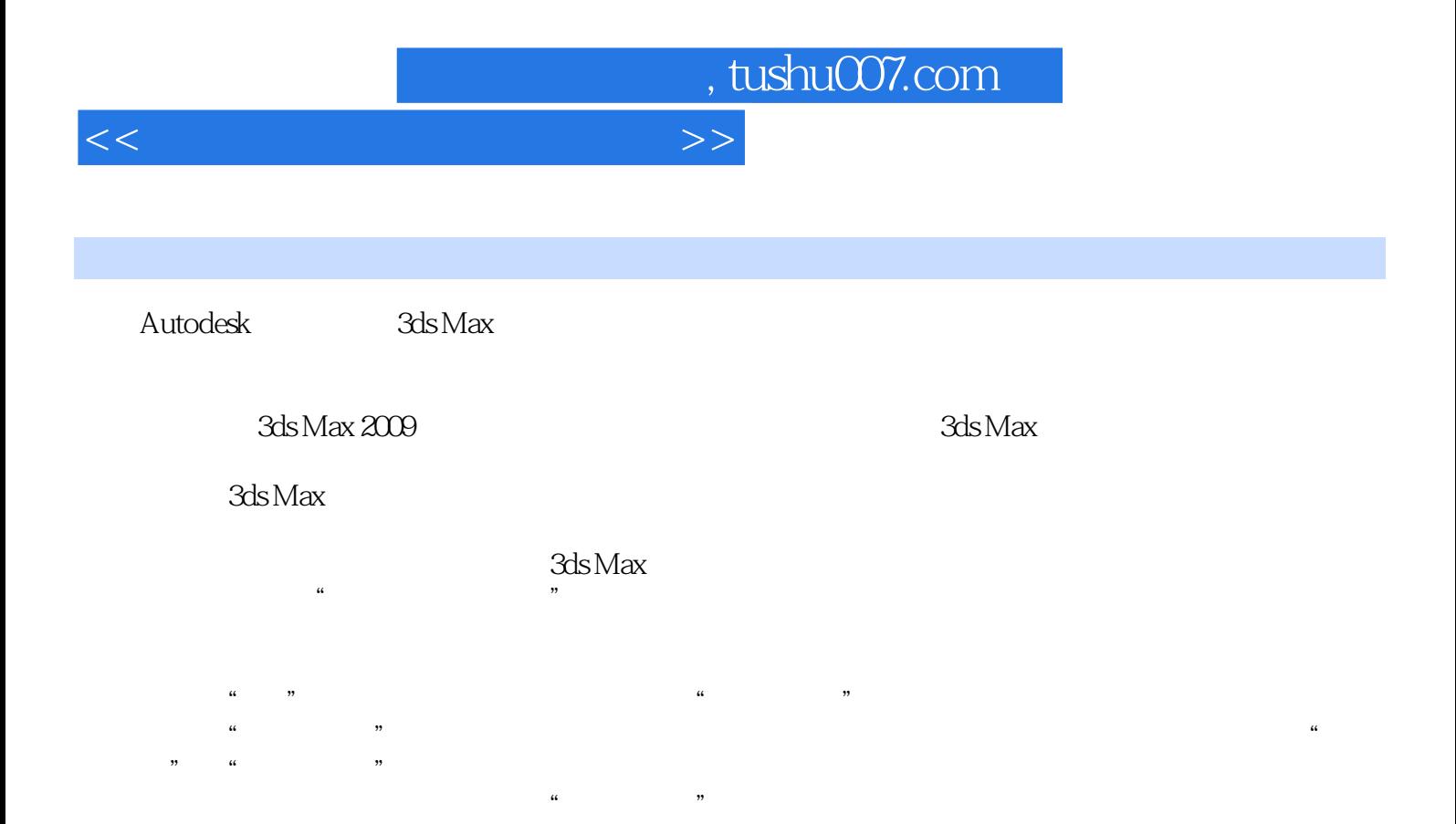

 $\frac{1}{2}$  and  $\frac{1}{2}$  and  $\frac{1}{2}$  a

## <<计算机辅助三维表现设计>>

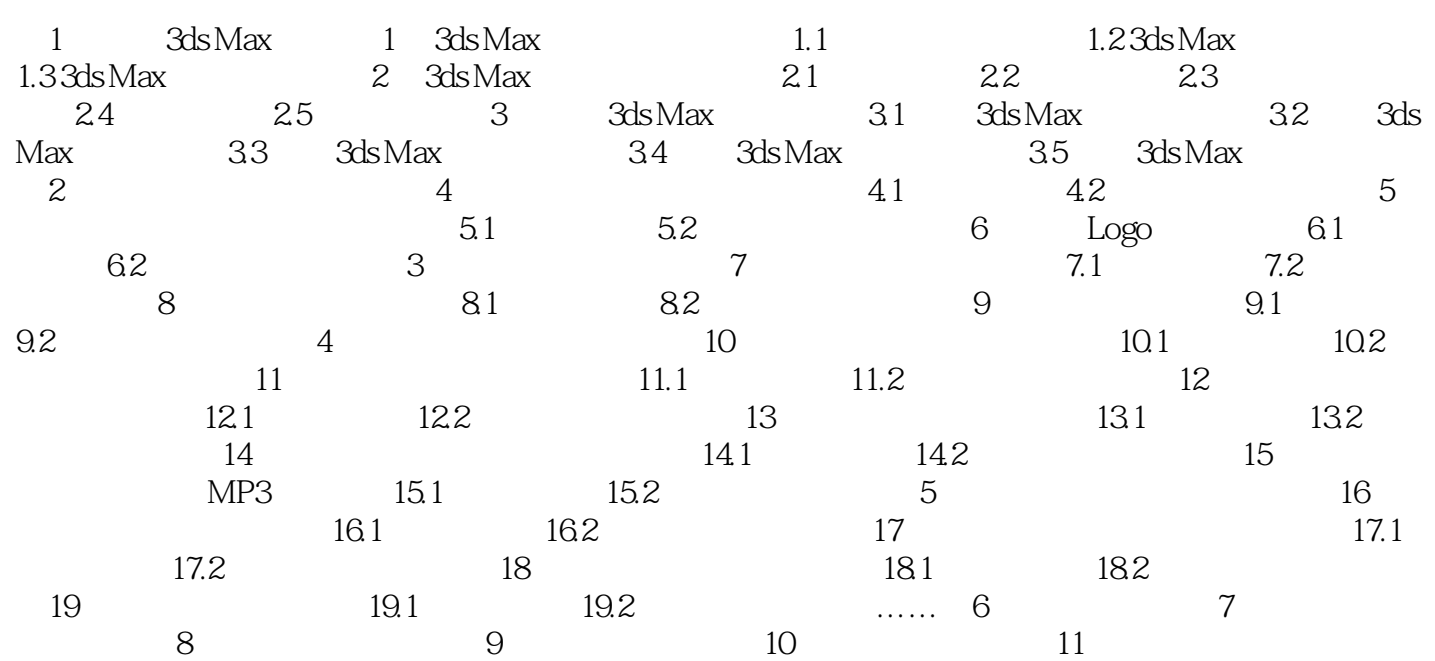

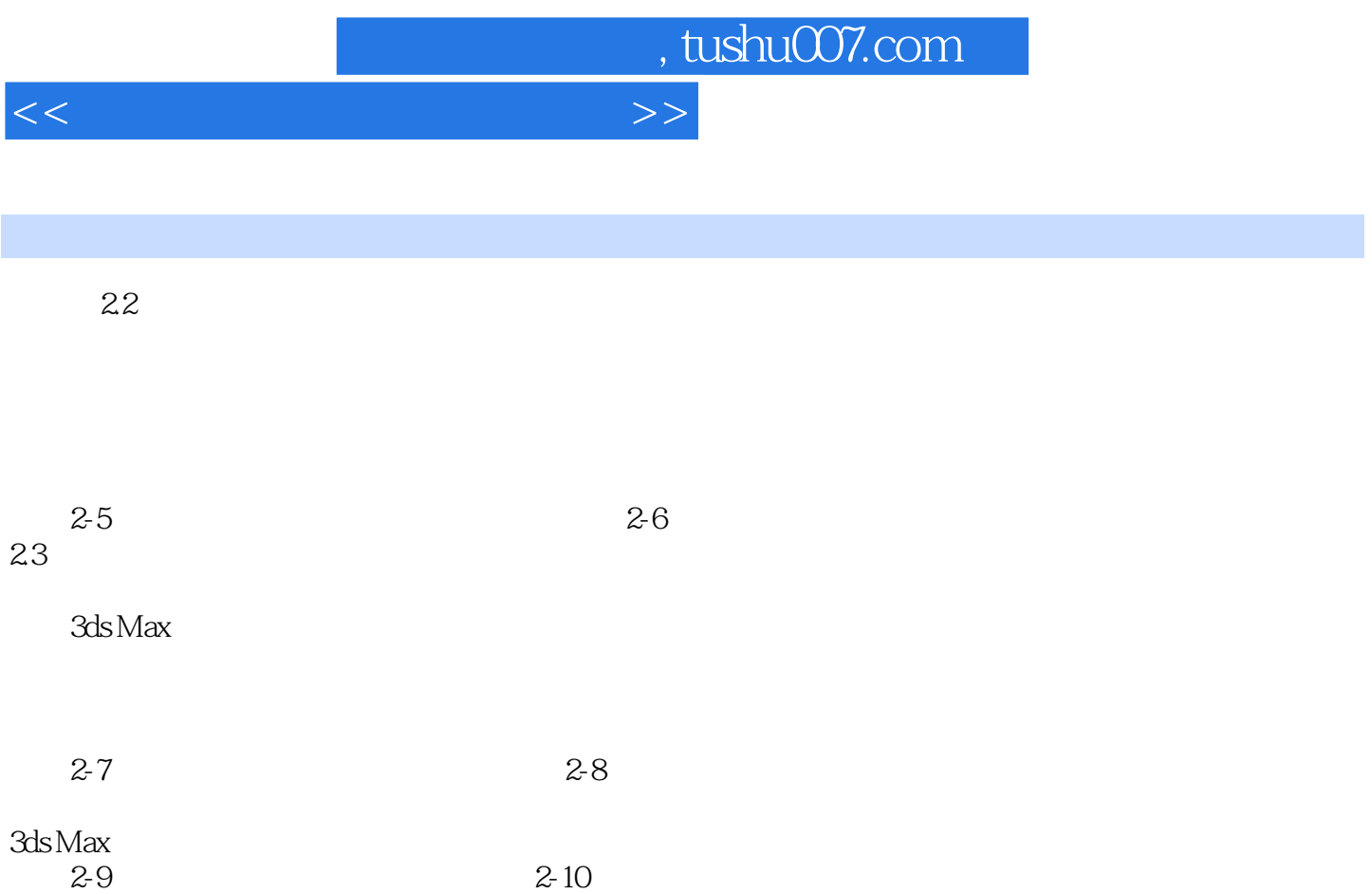

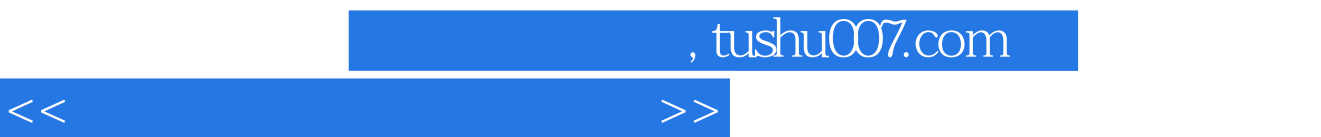

 $:3$ DS MAX  $2009$ 

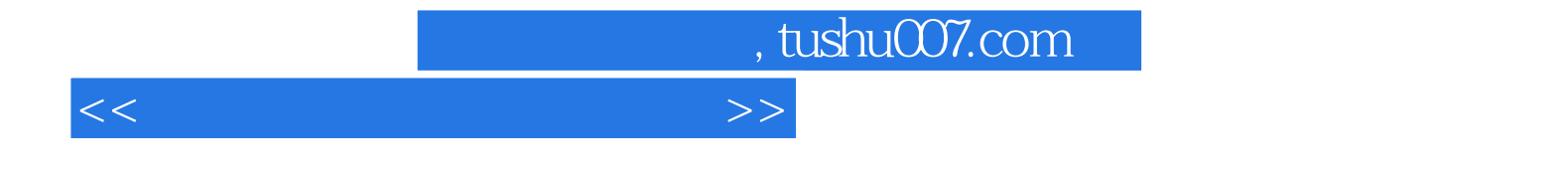

本站所提供下载的PDF图书仅提供预览和简介,请支持正版图书。

更多资源请访问:http://www.tushu007.com